# REIMAGINING (MAP) NAVIGATION

Daniel Meusburger Fundamentals Situated Interaction 30 September 2016

## 3 RELATED TOPICS

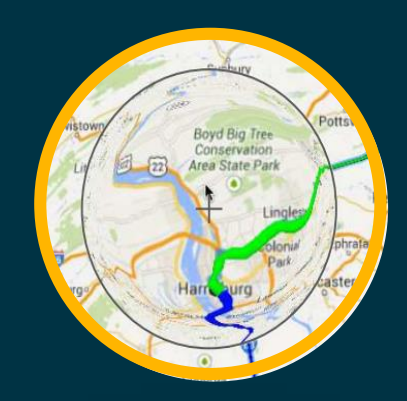

## "I WANT TO EXPLORE A ROUTE"

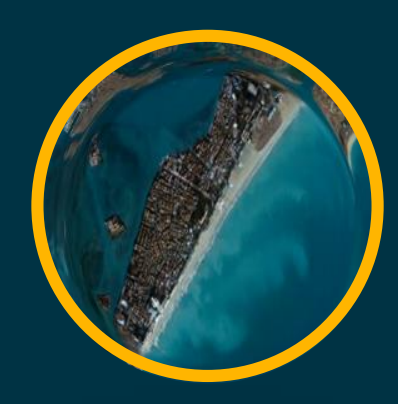

ROUTELENS JELLYLENS AURIGO "I WANT TO SEE THE IMPORTANT STUFF"

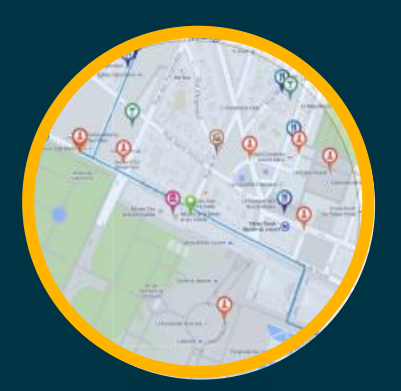

"I WANT TO DO A TOUR"

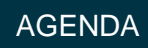

#### EASY ROUTE FOLLOWING FOR MAP APPLICATIONS

## ROUTELENS

#### "I WANT TO EXPLORE A ROUTE"

Jessalyn Alvina Caroline Appert Olivier Chapuis Emmanuel Pietriga

#### **PAN AND ZOOM**

#### **POINTS OF INTEREST**

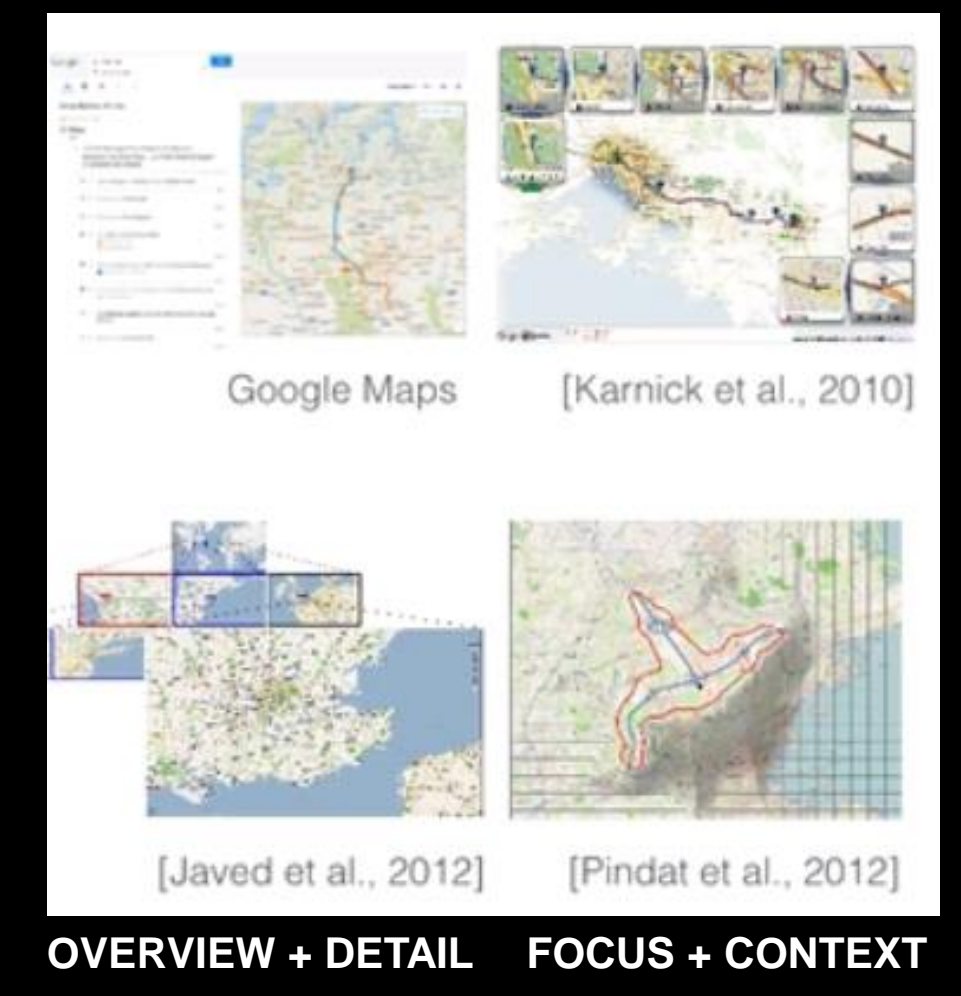

CONCEPT 1

#### EASY ROUTE FOLLOWING FOR MAP APPLICATIONS

## ROUTELENS

"I WANT TO EXPLORE A ROUTE"

Jessalyn Alvina Caroline Appert Olivier Chapuis Emmanuel Pietriga

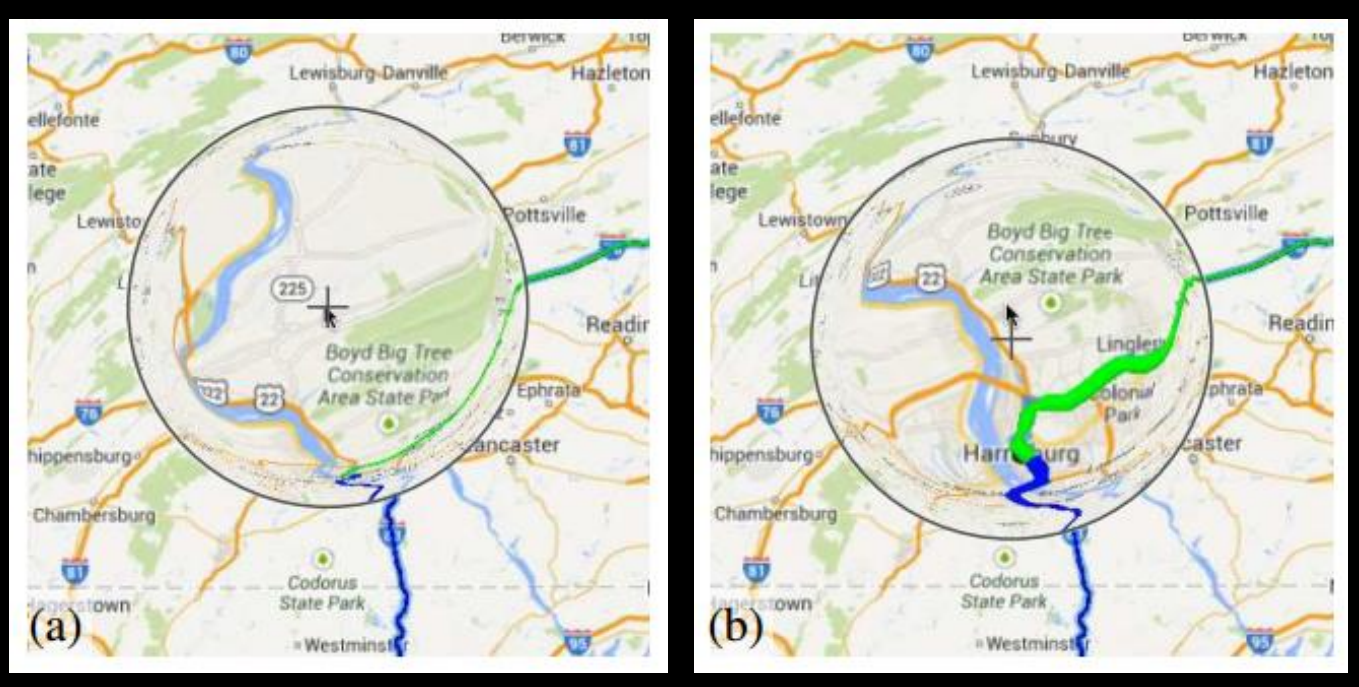

#### **STANDARD FISHEYE LENS WITH ROUTELENS**

## RouteLens Easy Route Following for Map Applications

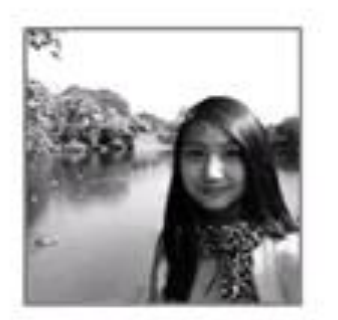

Jessalyn Alvina

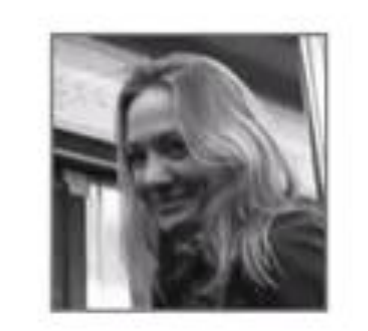

Caroline Appert

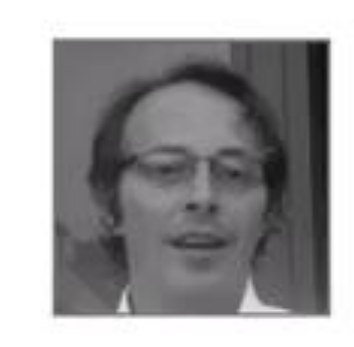

Olivier Chapuis

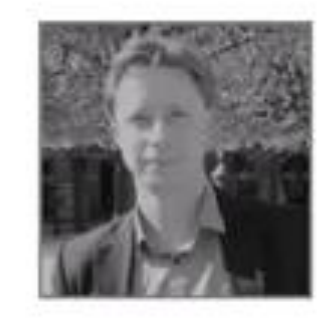

Emmanuel Pietriga

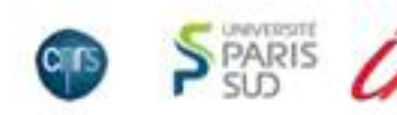

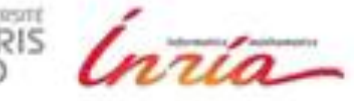

EASY ROUTE FOLLOWING FOR MAP APPLICATIONS

## ROUTELENS

"I WANT TO EXPLORE A ROUTE"

Jessalyn Alvina Caroline Appert Olivier Chapuis Emmanuel Pietriga

## INSTRUMENT YES, THE LENS.

### CO-ADAPTIVE

NO USER APPROPRIATION OF THE LENS PARAMETERS E.G. SIZE, FORCE (ONLY POSITION).

LEARNABILITY HIGH, BECAUSE OF SIMILARITY TO PHYSICAL LENSES. SUBTLE FEEDBACK

#### CONTEXT-AWARE ADAPTIVE LENSES

#### JELLYLENS "I WANT TO SEE THE IMPORTANT STUFF"

Cyprien Pindat Emmanuel Pietriga Olivier Chapuis Claude Puech

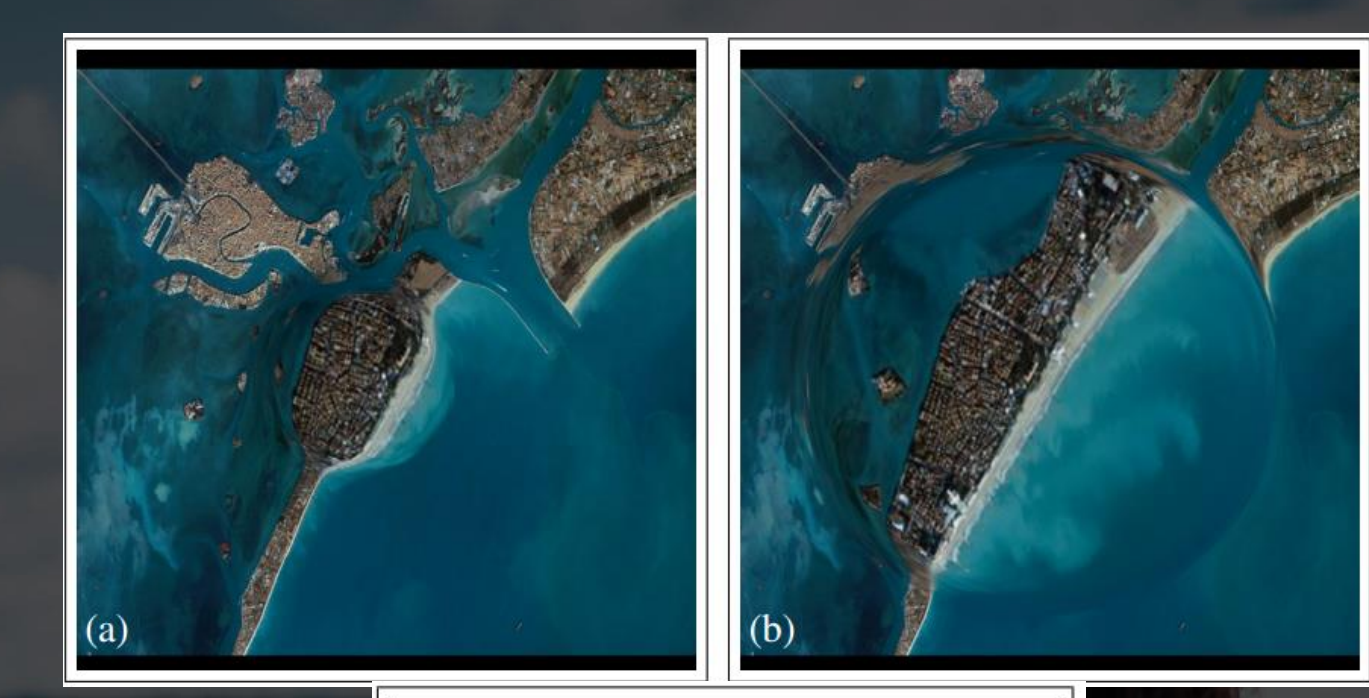

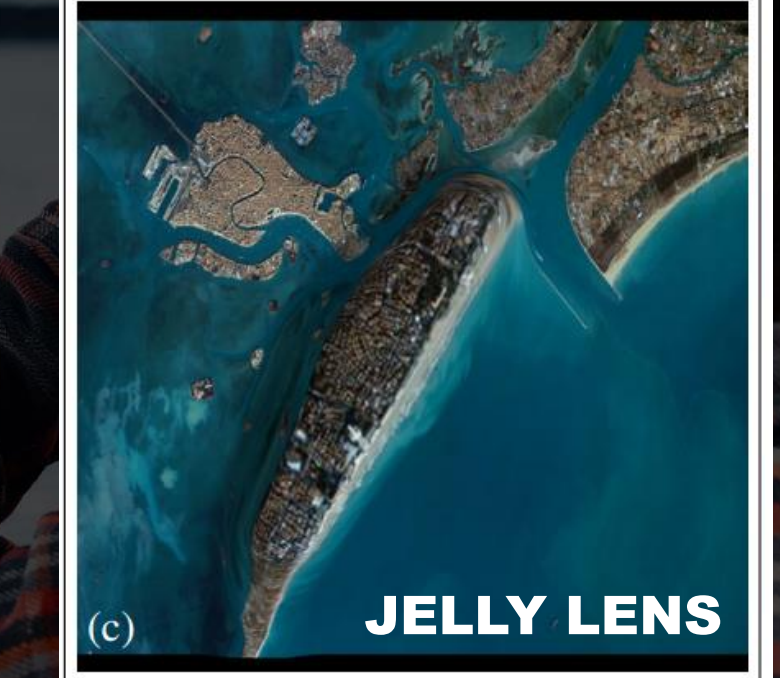

## JellyLens Content-Aware Adaptive Lenses

**Cyprien Pindat** 

Emmanuel Pietriga

**Olivier Chapuis** 

Claude Puech

**UIST 2012** 

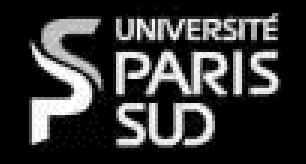

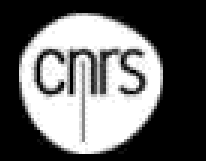

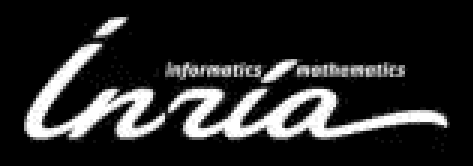

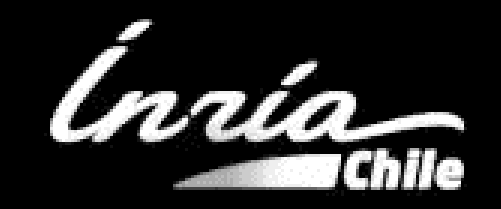

CONTEXT-AWARE ADAPTIVE LENSES

#### JELLYLENS "I WANT TO SEE THE IMPORTANT STUFF"

Cyprien Pindat Emmanuel Pietriga Olivier Chapuis Claude Puech

### INSTRUMENT YES, THE LENS.

### CO-ADAPTIVE

NO USER APPROPRIATION OF THE LENS (POINT OF INTERESTS ARE IN DATA)

SIMILARITY TO PHYSICAL MAGNIFYING LENS, NO SEPARATE LEARNABILITY FEATURES

#### AN INTERACTIVE TOUR PLANNER FOR PERSONALIZED ITINERARIES

#### AURIGO "I WANT TO DO A TOUR"

Alexandre Yahi Antoine Chassang Louis Raynaud Hugo Duthil Duen Horng (Polo) Chau

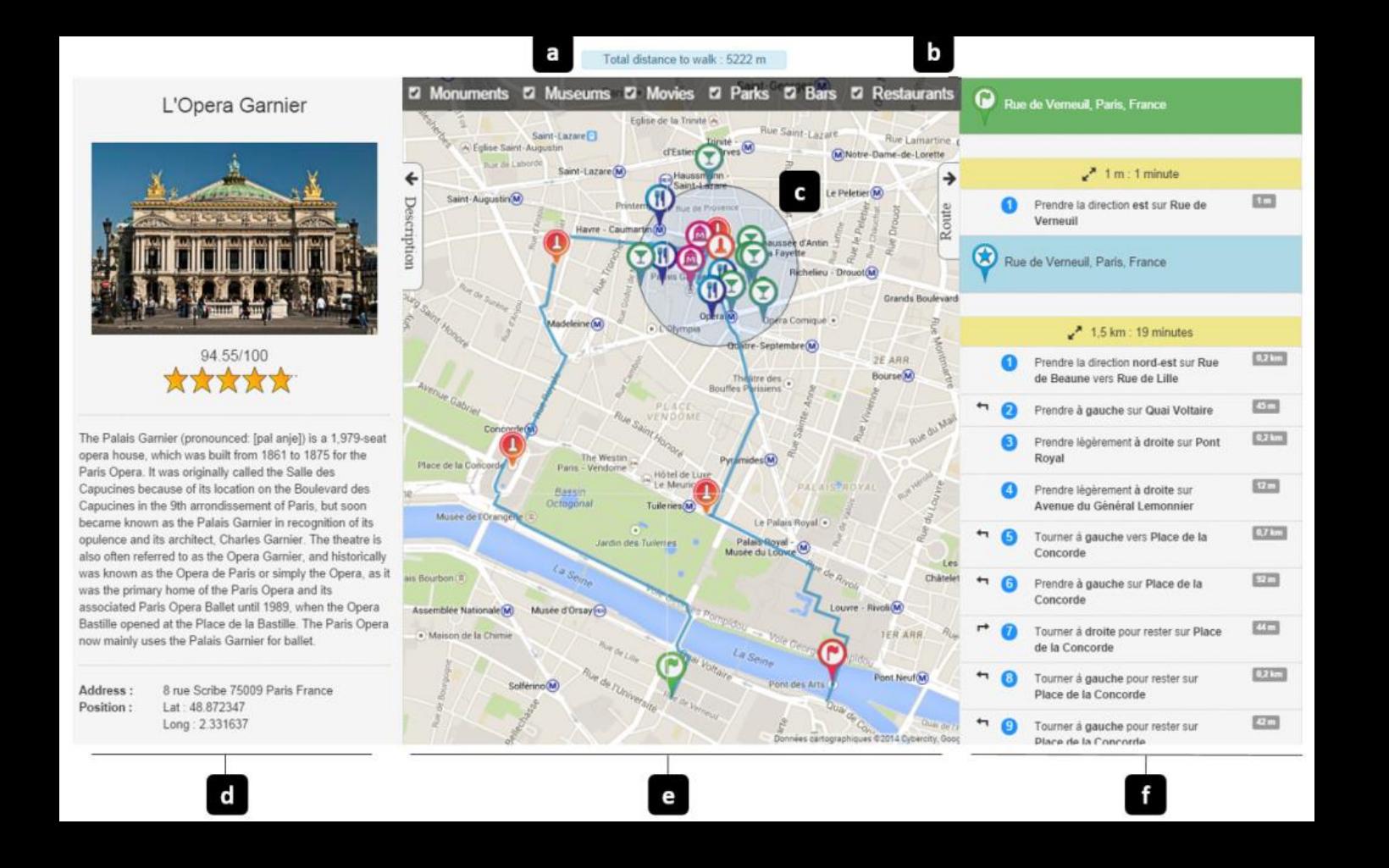

#### Aurigo

#### Choose your itinerary

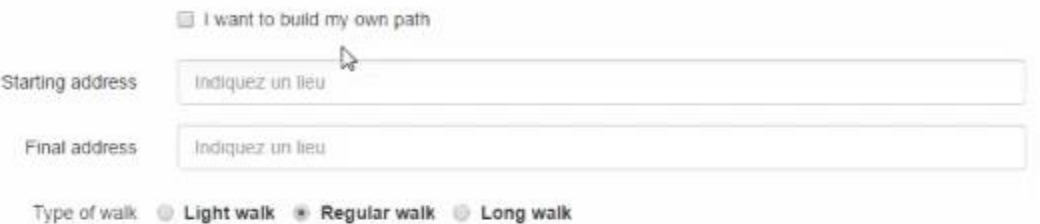

#### Your interests

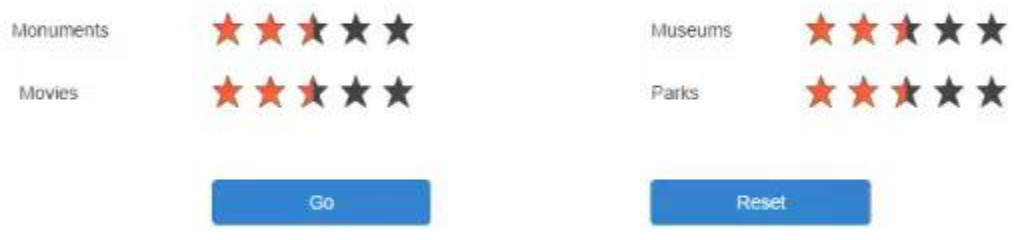

AN INTERACTIVE TOUR PLANNER FOR PERSONALIZED ITINERARIES

#### AURIGO "I WANT TO DO A TOUR"

Alexandre Yahi Antoine Chassang Louis Raynaud Hugo Duthil Duen Horng (Polo) Chau

### INSTRUMENT ? (FILTER, TYPE OF WALK)

## CO-ADAPTIVE NO APPROPRIATION OF THE TOOL ITSELF NO GUIDANCE TO LEARN

CONCEPT 3

## COMPARISON

**Currently**

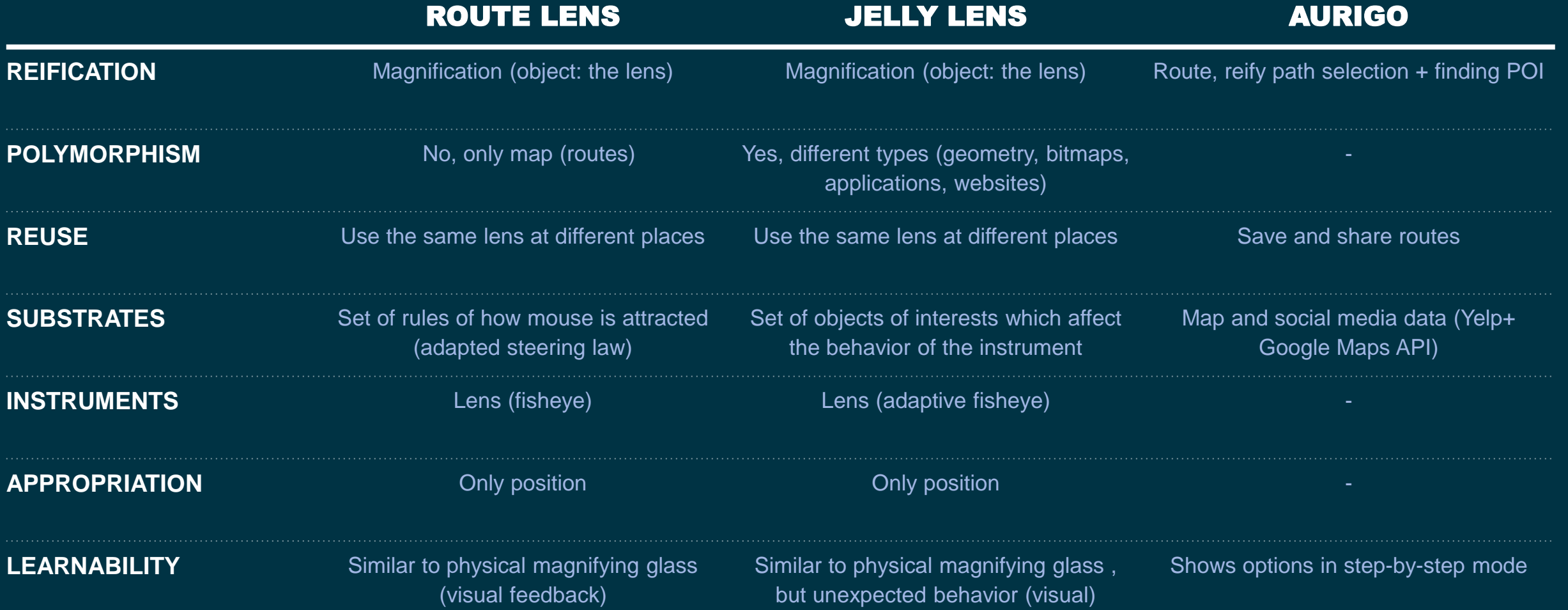

## **COMPARISON**

**Extension**

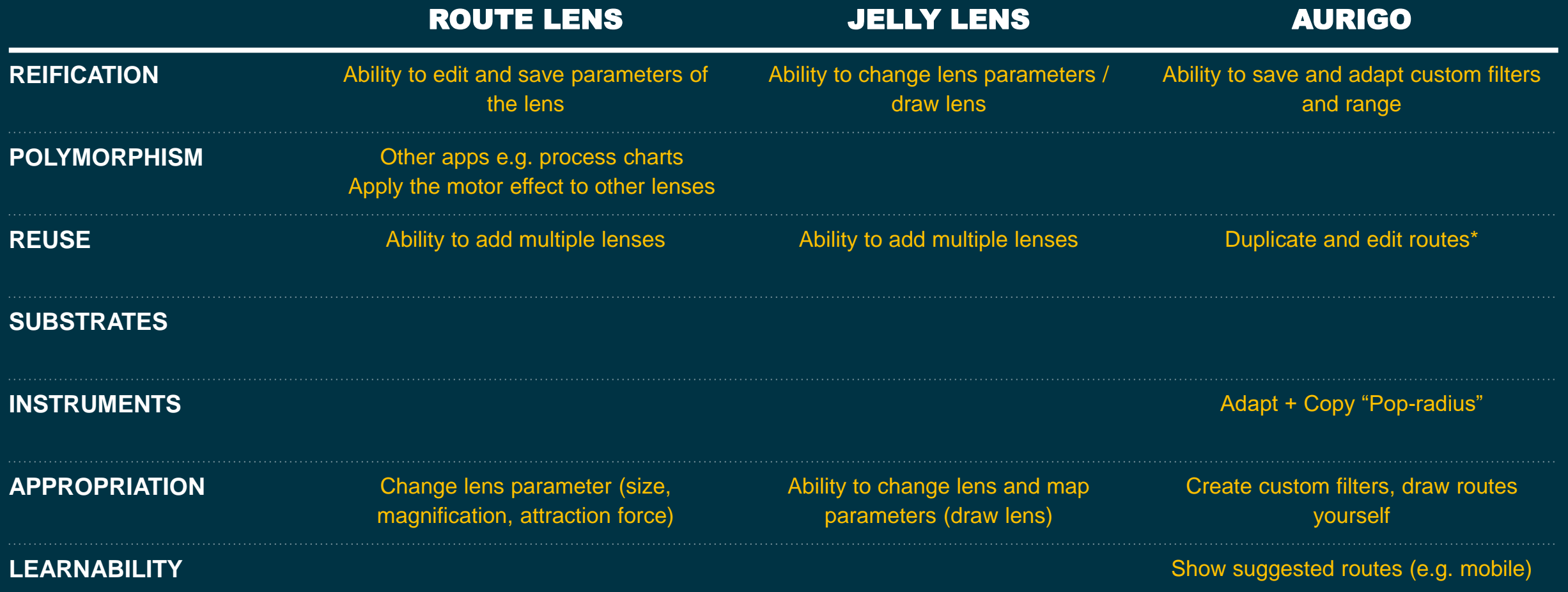

## COMPARISON

#### **Currently Extension**

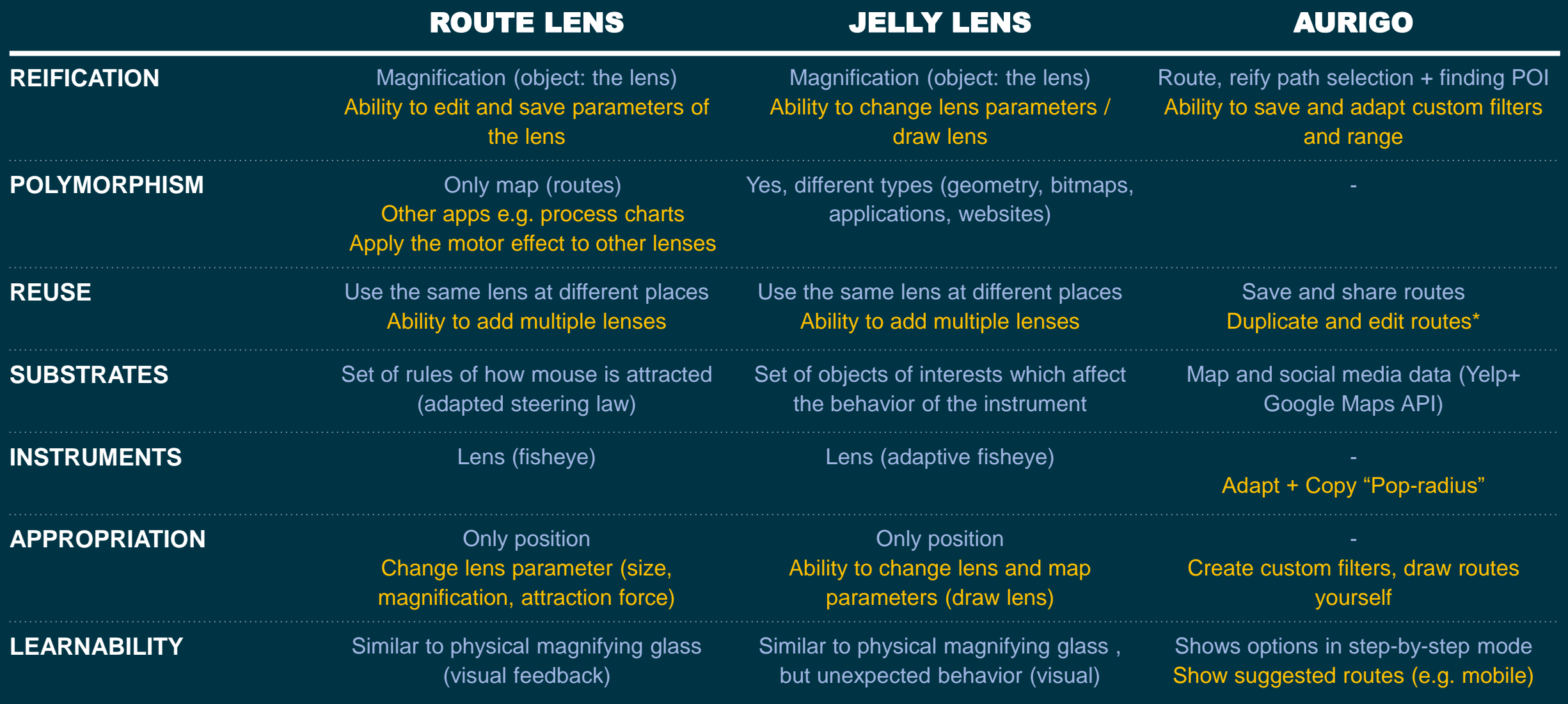

## REFERENCES

Jessalyn Alvina, Caroline Appert, Olivier Chapuis, and Emmanuel Pietriga. 2014. **RouteLens: easy route following for map applications**. In *Proceedings of the 2014 International Working Conference on Advanced Visual Interfaces* (AVI '14). ACM, New York, NY, USA, 125-128. DOI=http://dx.doi.org/10.1145/2598153.2598200

Cyprien Pindat, Emmanuel Pietriga, Olivier Chapuis, and Claude Puech. 2012. **JellyLens: content-aware adaptive lenses.** In *Proceedings of the 25th annual ACM symposium on User interface software and technology* (UIST '12). ACM, New York, NY, USA, 261-270. DOI=http://dx.doi.org/10.1145/2380116.2380150

Alexandre Yahi, Antoine Chassang, Louis Raynaud, Hugo Duthil, and Duen Horng (Polo) Chau. 2015**. Aurigo: an Interactive Tour Planner for Personalized Itineraries**. In *Proceedings of the 20th International Conference on Intelligent User Interfaces* (IUI '15). ACM, New York, NY, USA, 275-285. DOI=10.1145/2678025.2701366 http://doi.acm.org/10.1145/2678025.2701366